## **Choose the Skills for Your Learning Final Four!**

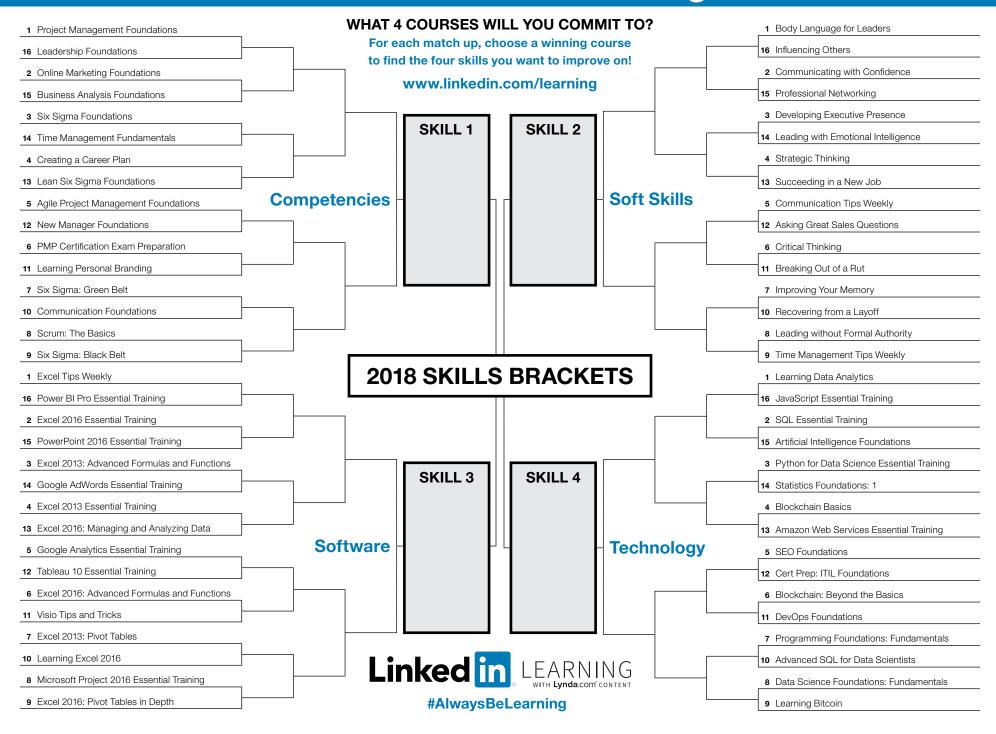